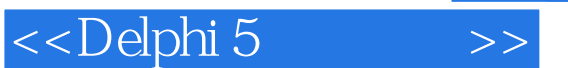

<<Delphi 5 >>

- 13 ISBN 9787115084965
- 10 ISBN 7115084963

出版时间:2000-5-1

页数:392

字数:629

extended by PDF and the PDF

http://www.tushu007.com

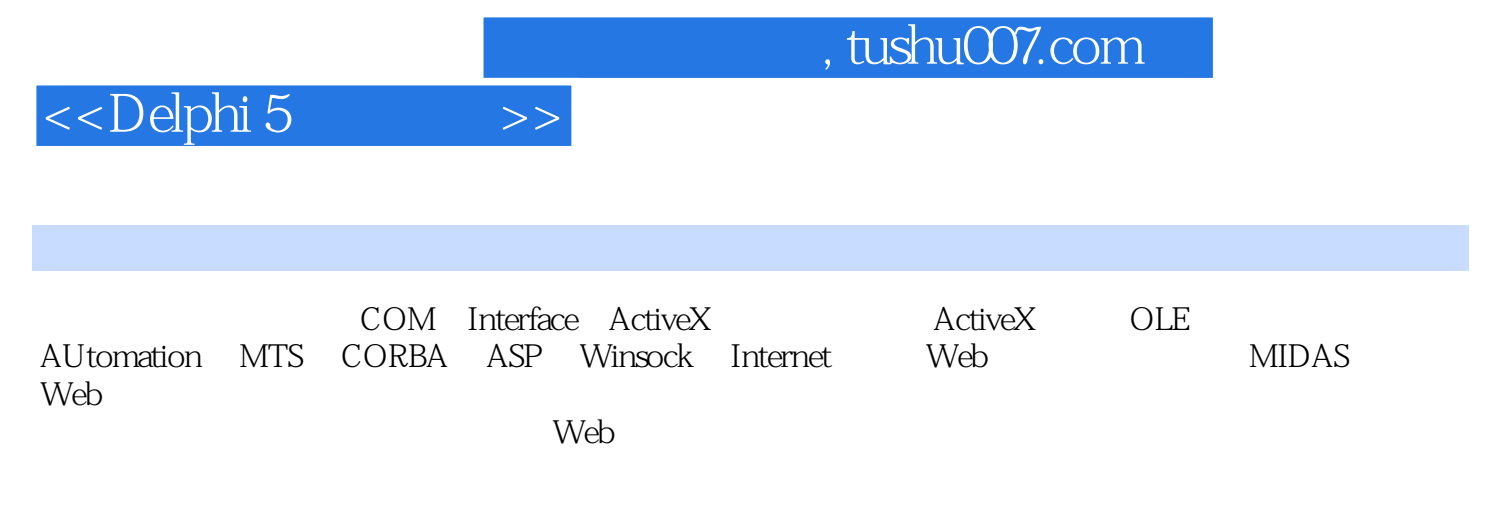

Delphi 5

Delphi 5

 $,$  tushu007.com

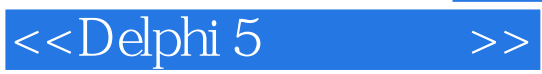

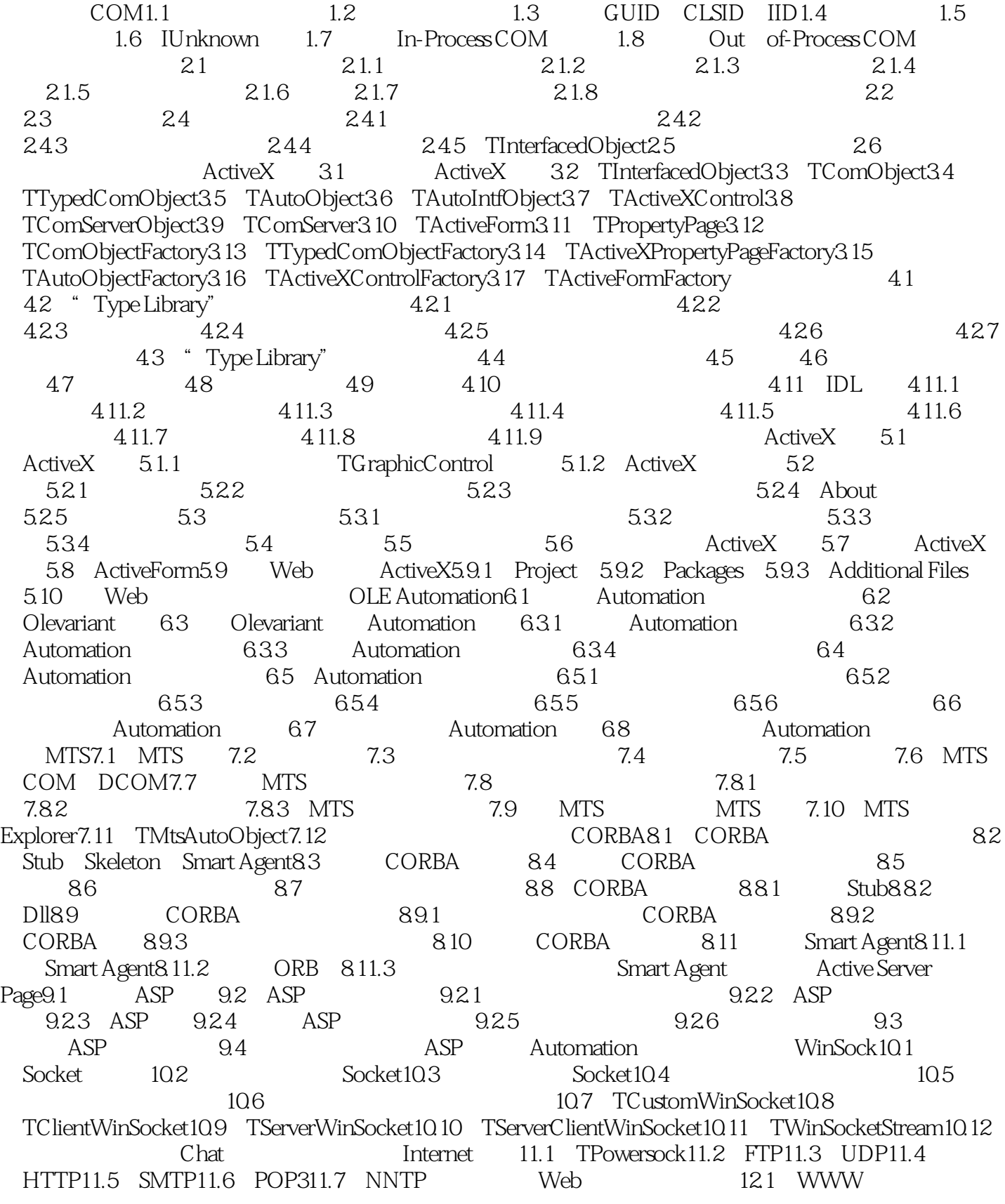

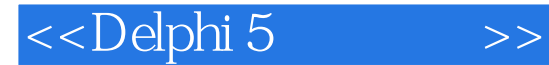

12.2 Web 12.3 Web 12.4 HTML 12.5 HTML 12.6 Web 12.7 Web 12.8 Web 12.9 HTTP 12.9.1 HTTP 12.9.2 TWebRequest 12.9.3 TISAPIRequest 12.9.4 TCGIRequest 12.9.5 TWinCGIRequest 12.9.6 12.10 HTTP 12.10.1 HITP 12.10.2 HTTP 12.10.3 HTTP 12.10.4 TWebResponse 12.10.5 TISAPIResponse对象12.10.6 TCGIResponse对象12.10.7 TWinCGIResponse对象12.11 Cookie12.12 Web 12.13 12.14 12.15 12.15 HTML 12.15.2 HTML 12.15.3 12.15.4 OnHTMLTag 12.15.5 TDataSetPageProducer?12.16 Web 12.16.1 TSession 12.16.2 12.163 HTML 12.164 HTML 12.17 TDataSetTableProducer 12.18 TQueryTableProducer 12.19 Web 12.19.1 TWebApplication ?12.19.2 TCGIApplication 12.19.3 TISAPIApplication 12.20 Web 12.20.1 ISAPI NSAPI Web 12.20.2 CGI Win-CGI Web 12.21 Web MIDAS Web 13.1 ActiveX ActiveForm 13.2 MIDAS Server for InternetExpress13.3 MIDAS Web  $134$  JavaScript  $135$  MIDAS Server13.6 XML Broker13.7 MIDAS 13.8 Web 13.9 Web 13.9.1 TWebComponentList13.9.2 TWebForm13.9.3 TDataForm13.9.4 TQueryForm13.9.5 TWebControlGroup13.9.6 TLayoutGroup13.9.7 TXMLDisplayGroup13.9.8 TDataGrid13.9.9 TDataNavigator13.9.10 TFieldGroup13.9.11 TQueryButtons13.9.12 TQueryFieldGroup13.10 HTML

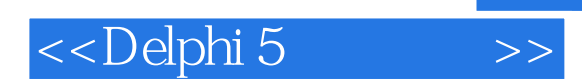

本站所提供下载的PDF图书仅提供预览和简介,请支持正版图书。

更多资源请访问:http://www.tushu007.com